## Cloudy with a chance of Simulation ROSCon 2016

October 2016 Ian Chen, OSRF

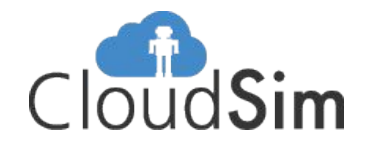

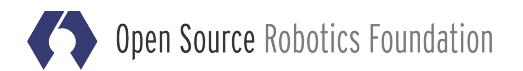

## Simulation on the Cloud

DARPA Virtual Robotics Challenge

● Birth of CloudSim

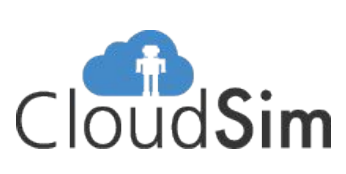

Rich Hardware / Software Resources available

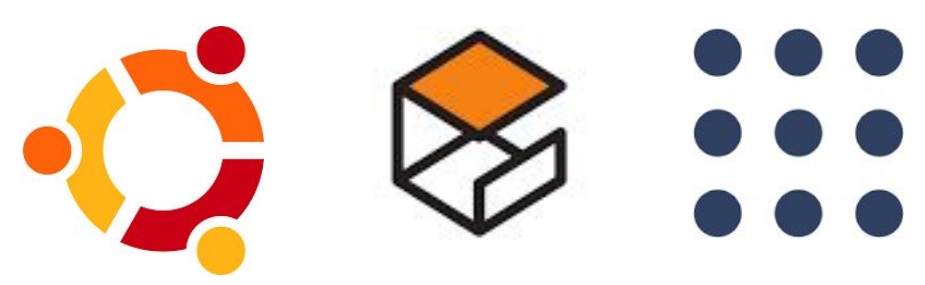

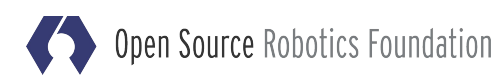

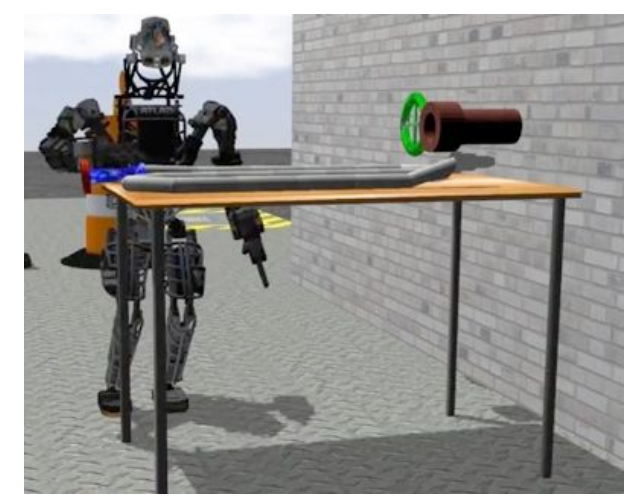

## Upcoming Projects

Space Robotics Challenge (SRC) **NASA** 

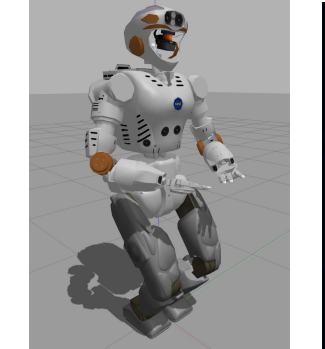

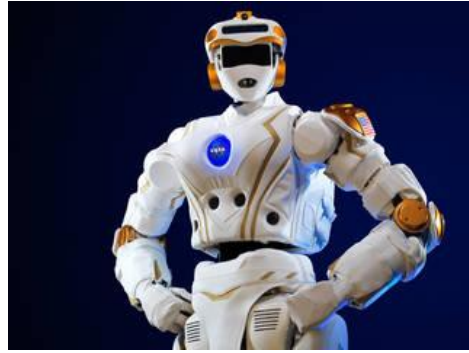

#### Agile Robotics for Industrial Automation Competition (ARIAC) **NIST**

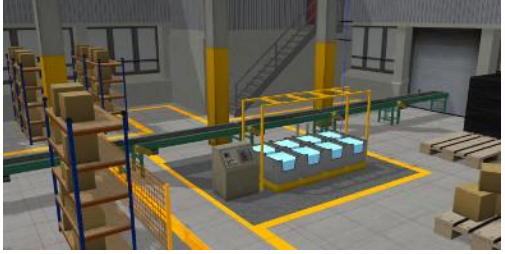

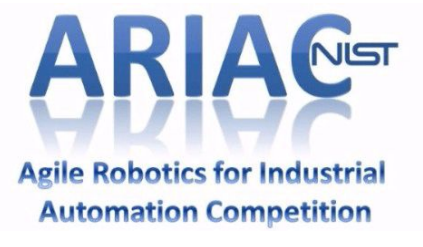

#### Upcoming Swarm Competition **TBA**

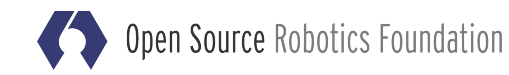

#### Cloudsim.io

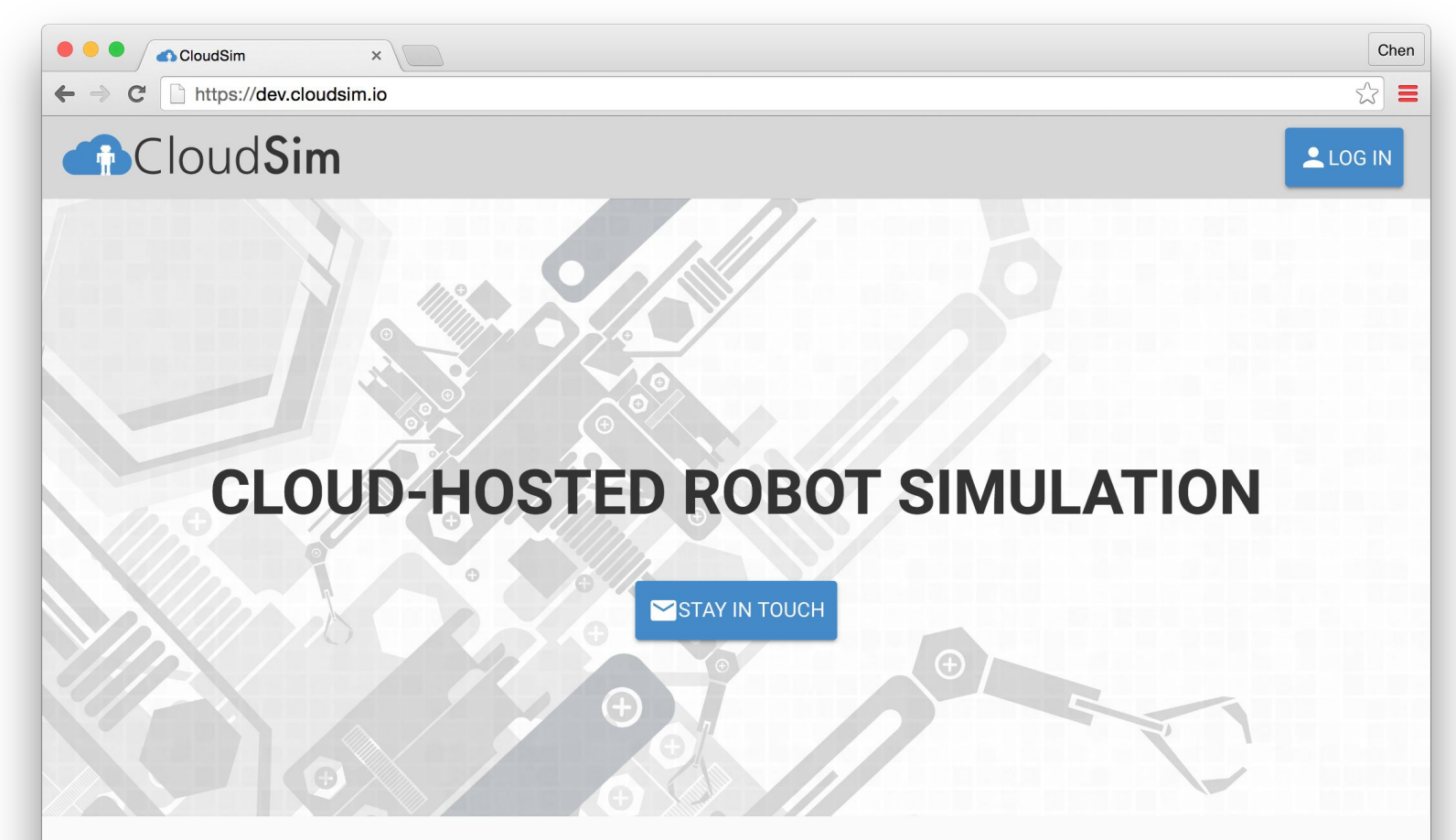

#### **WHAT IS CLOUDSIM?**

CloudSim provides robot simulation as a web application. Through the combination of advanced simulation software and cloud computing, CloudSim makes it easy to simulate robots and environments. In addition to simulation management, CloudSim offers the ability to visualize and interact with the simulated 3D worlds right in your browser. Try out CloudSim and discover a low-cost way to use robot simulation technology.

#### Cloudsim.io - What's New?

#### Architectural Design

- Frontend: Web components
- Backend: Servers as micro-services

Flexible configuration of machine instances

Permissions / Resource Sharing

User software setup

#### Frontend: Cloudsim-Widgets

#### Web-app pieced together by web components

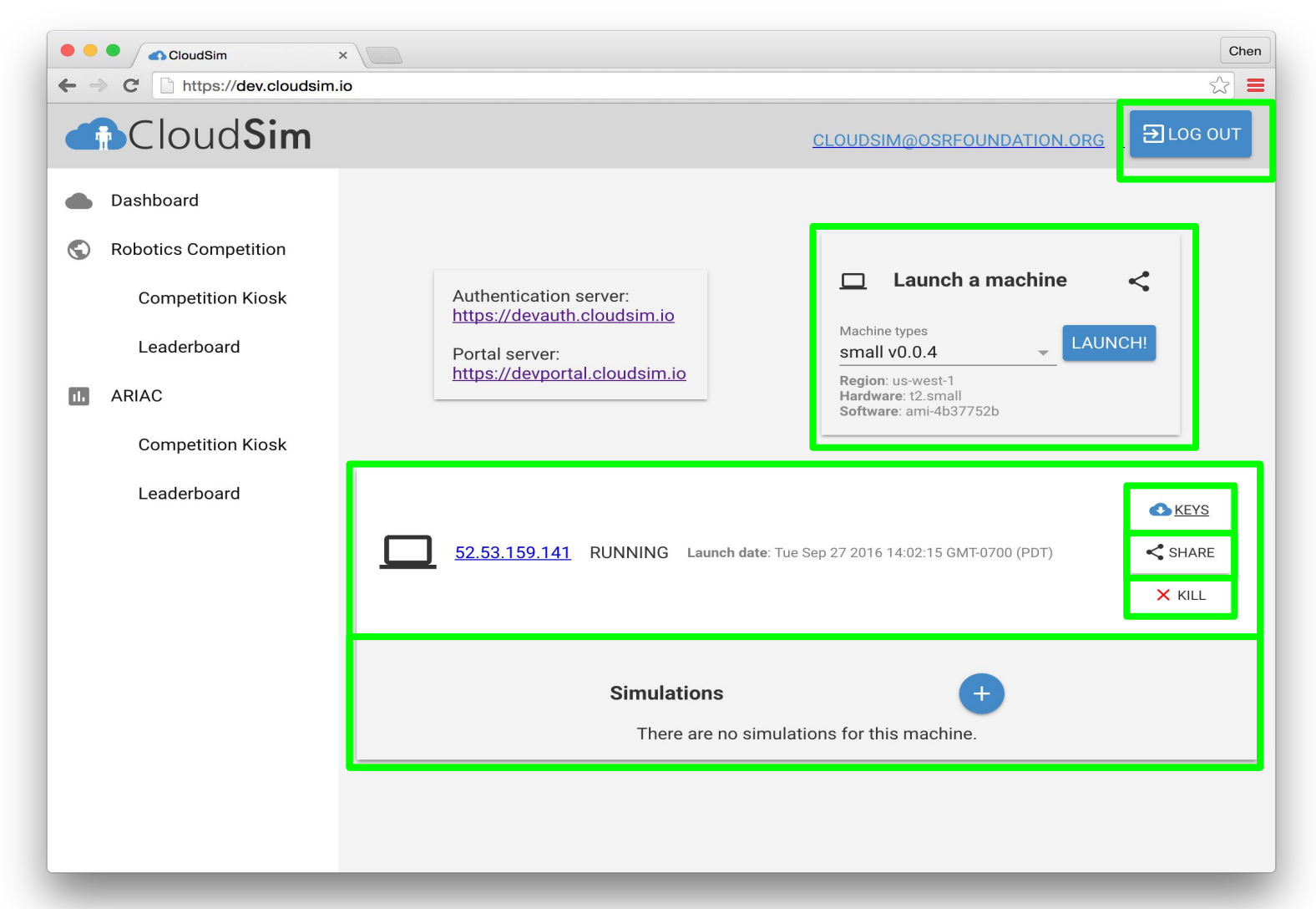

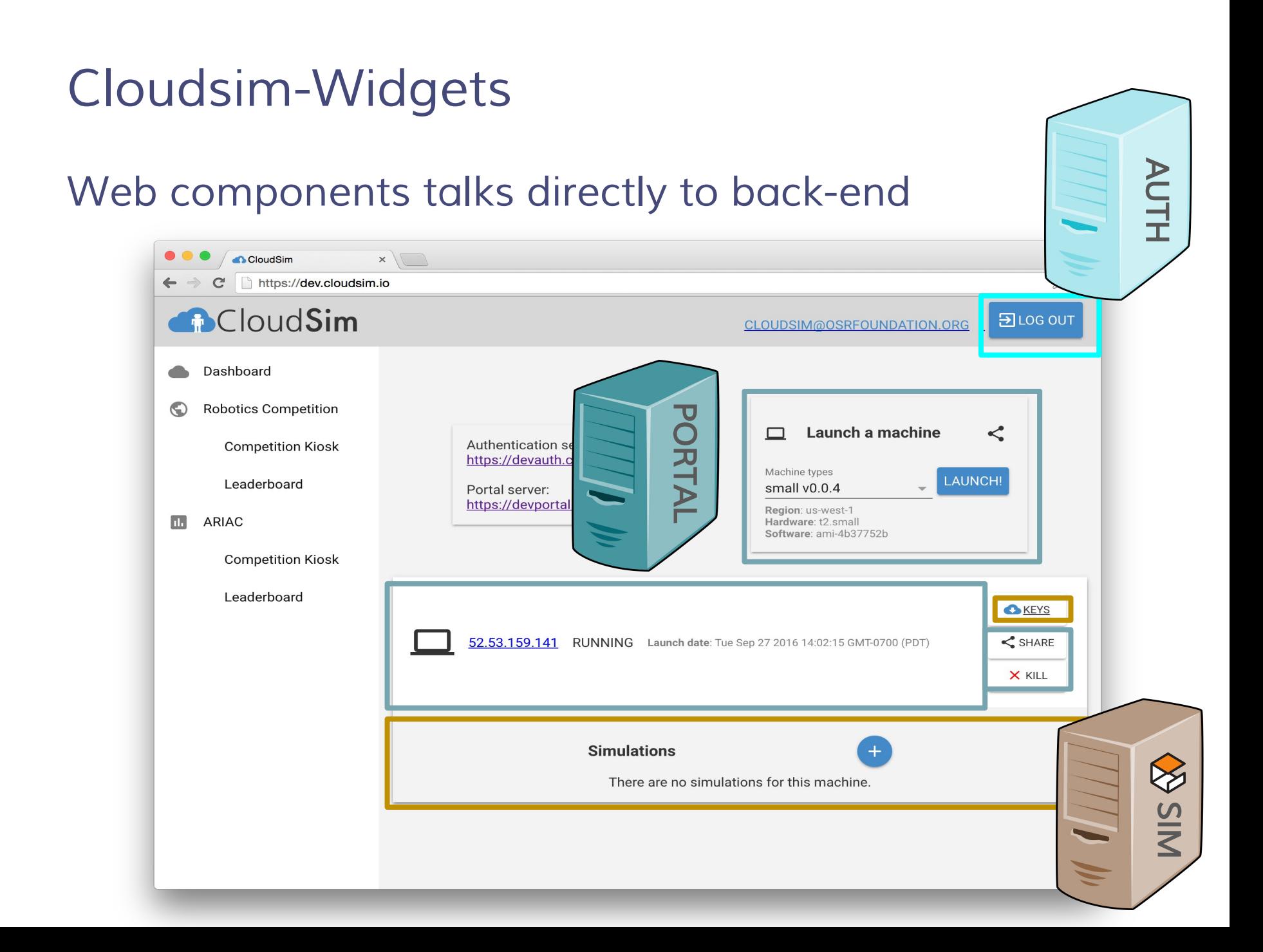

## Authentication

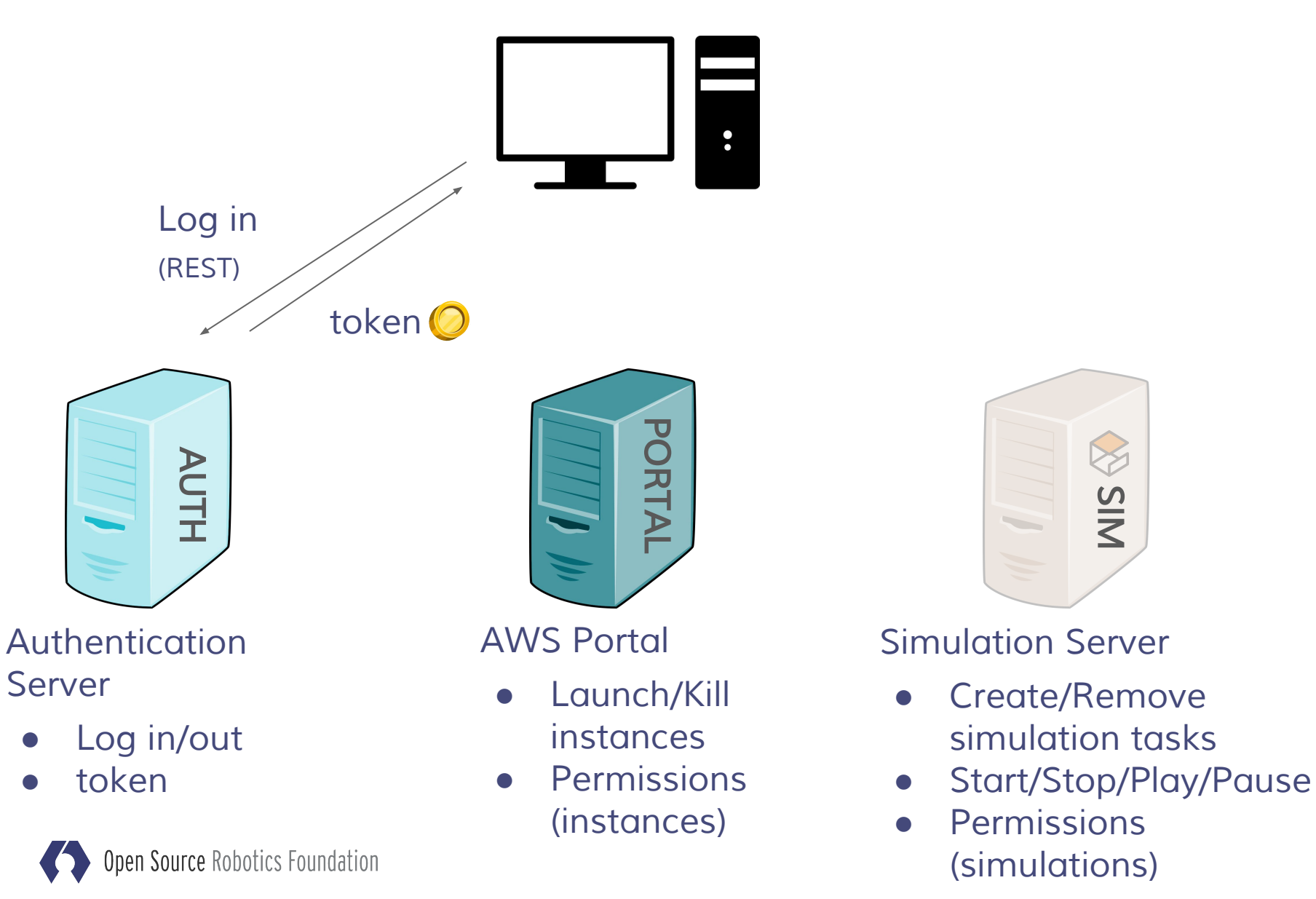

## Back-end Servers

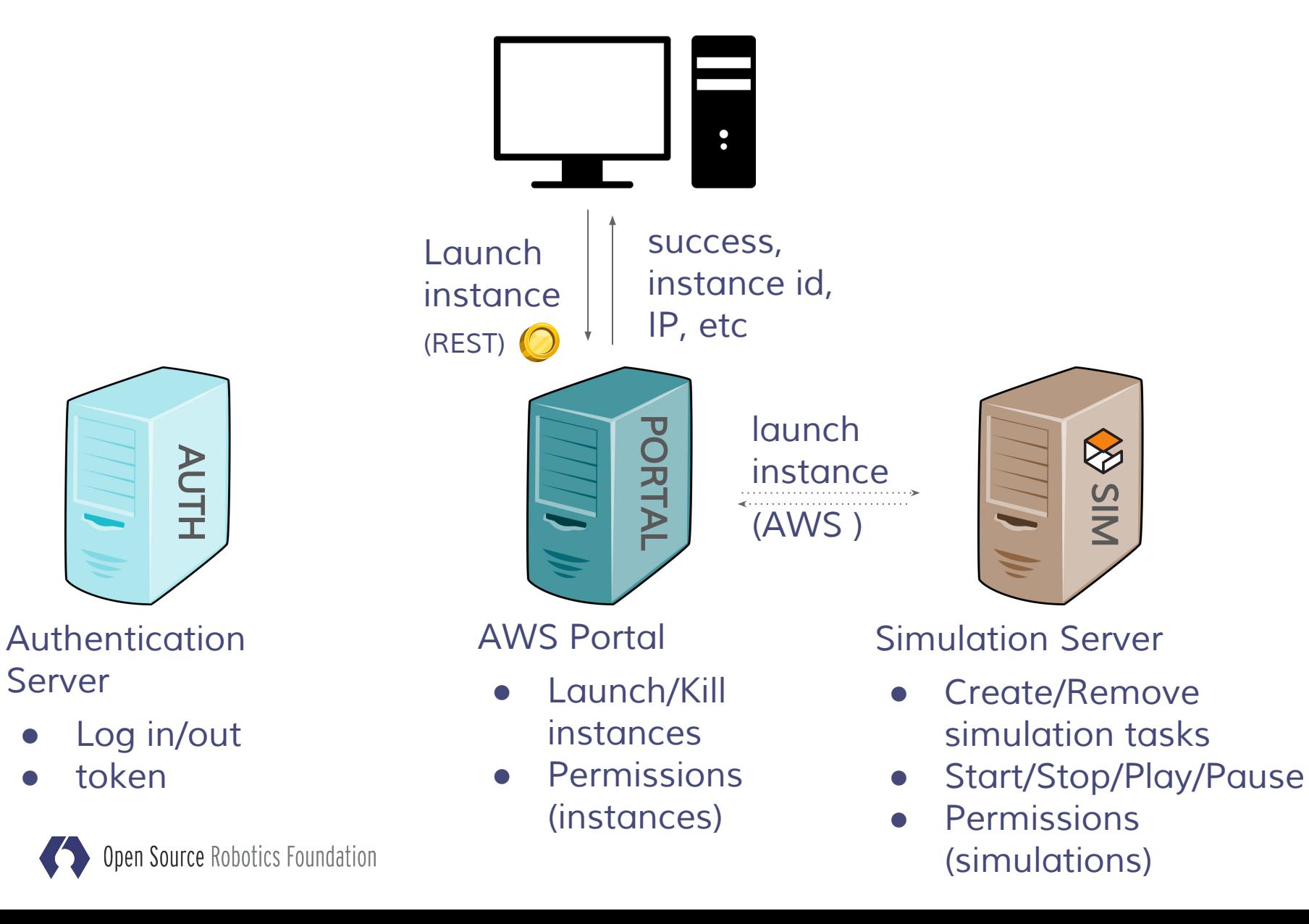

#### Back-end Servers success, task id**Create** task (REST) PORTAL AUTH SI<br>M Simulation Server AWS Portal Authentication Server Launch/Kill ● Create/Remove Log in/out simulation tasks instances **Permissions** token Start/Stop/Play/Pause (instances) ● Permissions Open Source Robotics Foundation (simulations)

## Back-end Servers

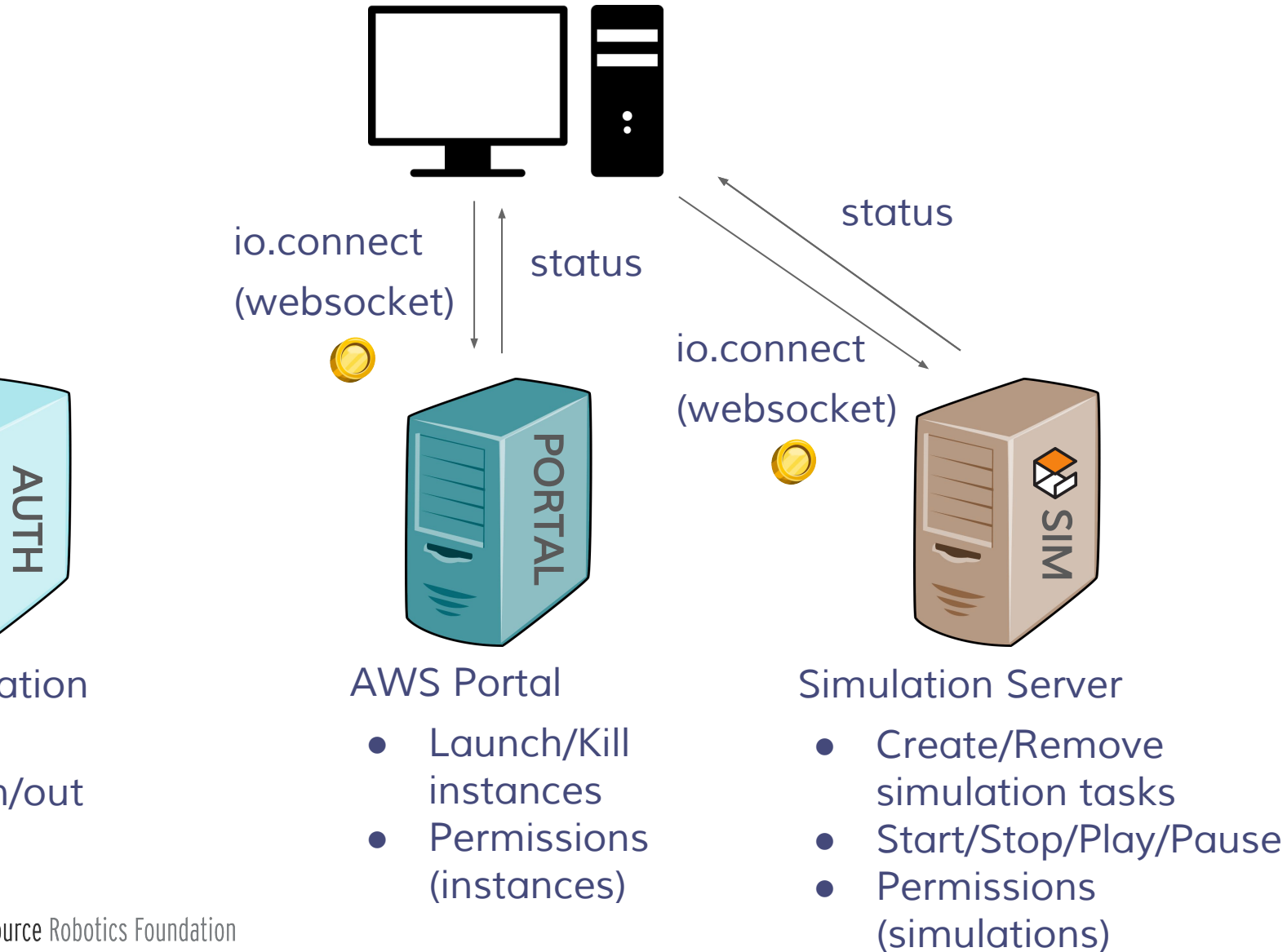

Authentication Server

- Log in/out
- token

Open Source Robotics Foundation

# Security Groups: Swarm Competition Case Study

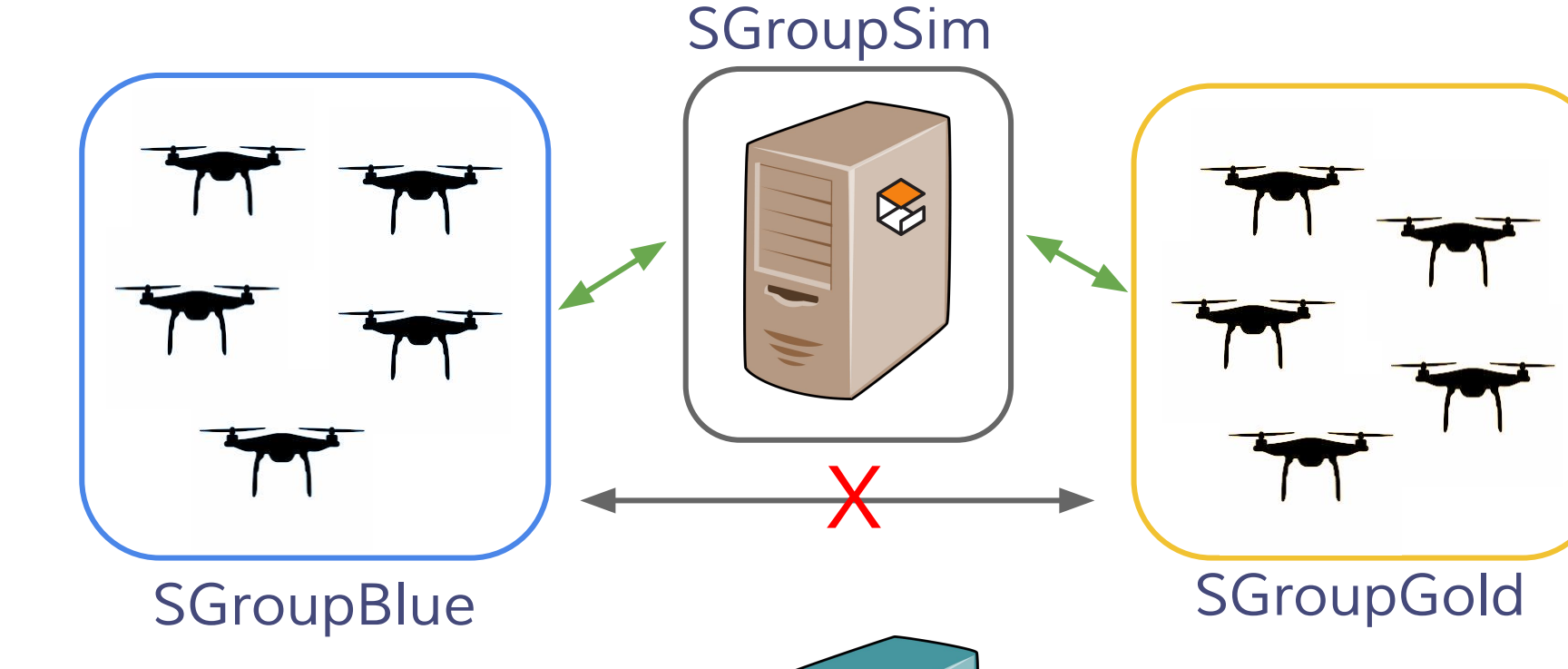

PORTAL

 $\overline{S}$ 

● Traffic Control managed by Portal

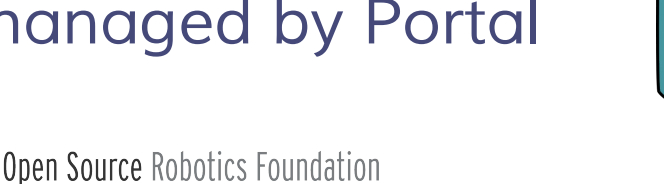

1. Create sgroup name: SGroupGold rules: type: inbound src: sgroupsim 2. Launch instance sgroup: SGroupGold

## Demo / Video

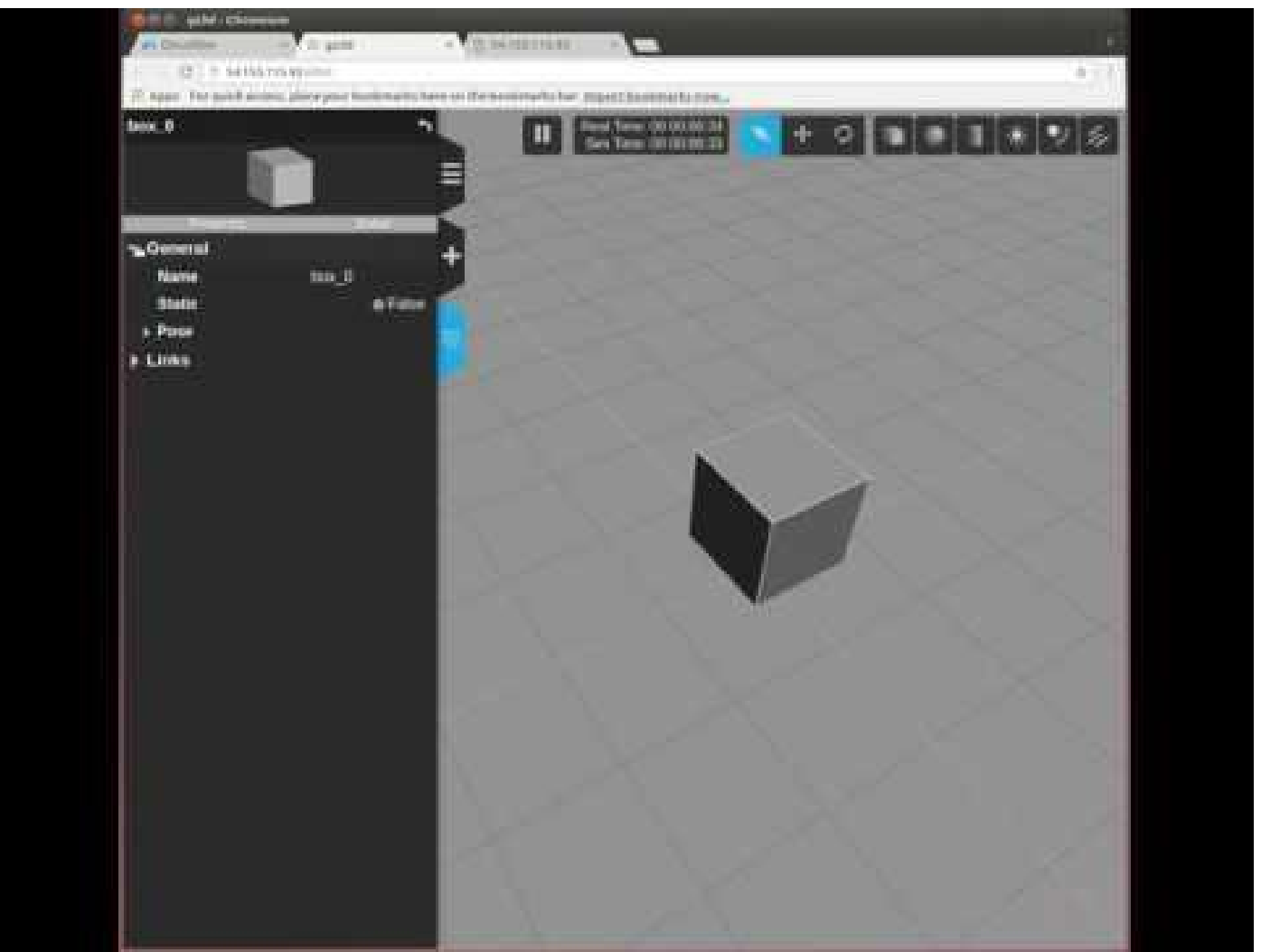

#### Thank you - Questions?

Cloudsim developers: Ian Chen, Louise Poubel, Hugo Boyer

Contributions: Gazebo/ROS team @ OSRF Mohamd Ayman (GSOC student for gazebojs / gzweb)

CloudSim Repo: https://bitbucket.org/osrf/cloudsim

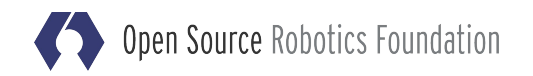